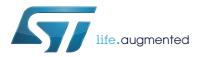

### SPC572L-DISP

### SPC572L-DISP Discovery+ board

**Data brief** 

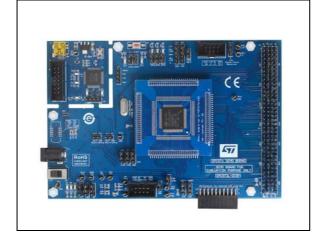

#### **Features**

- SPC572L64E3 is 32-bit Power
  Architecture®VLE Compliant CPU core, single
  issue, single-precision floating-point
  operations. 1568 KB on-chip RWW flash
  memory. Supporting EEPROM emulation (32
  KB). 64 KB general-purpose data SRAM.
  System Memory Protection Unit (SMPU)
  Integrated programmer debugger.
- Board Supply: 12V (ext PSU) and USB
- Integrated programmer debugger.
- JTAG interface: standard 7x2 male 0.1" connector
- Mini JTAG connector: 2x5 0,05"
- 1 CAN port with transceiver
- 1 KLine with transceiver
- 1 USB virtual COM Port
- 3 LEDs for user purpose
- 20 MHz crystal
- The GIPOs and pins accesible by a 4x37 0.1" pin grid array
- Board size 153 x 102mm

#### **Description**

The SPC572L-DISP board helps the user to discover the SPC572L64E3 microcontroller with full access to CPUs, GPI/O's and peripherals such as CAN, FlexRay, LIN, UART at budget price. The discovery board includes a PLS debugger-programmer, two JTAG ports (2x7 -0.1" and 2x5 0.05") and an extension headers array (4x37 pins) to connect prototyping boards or additional modules. UDE software is available for free download and includes a perpetual 256 Kbyte debugging/programming license. Free ready-to-run application firmware examples are available inside SPC5Studio (www.st.com/spc5studio) to support quick evaluation and development. SPC5Studio includes visual configurable code generation engine, board support package (BSP), startup routines, interrupt services. SPC5Studio is available for free download.

An ST Community is available on ST WEB

**Table 1. Device summary** 

| Order Code   | Reference                             |
|--------------|---------------------------------------|
| SPC572L-DISP | SPC572L Discovery with<br>SPC572L64E3 |

# 1 System requirements, HW and SW resources

#### 1.1 System requirements

- Windows PC
- USB cable: Type-A to mini-B
- PSU:12V, 2A (100÷240 Vac, EU plug)

### 1.2 Development toolchain

SPC5Studio.

#### 1.3 Demonstration software

Demonstration software is preloaded in the MCU Flash memory for easy demonstration of the SPC572L-DISP in stand-alone mode.

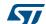

SPC572L-DISP Revision history

# 2 Revision history

Table 2. Document revision history

| Date        | Revision | Changes          |
|-------------|----------|------------------|
| 19-Nov-2018 | 1        | Initial release. |

#### **IMPORTANT NOTICE - PLEASE READ CAREFULLY**

STMicroelectronics NV and its subsidiaries ("ST") reserve the right to make changes, corrections, enhancements, modifications, and improvements to ST products and/or to this document at any time without notice. Purchasers should obtain the latest relevant information on ST products before placing orders. ST products are sold pursuant to ST's terms and conditions of sale in place at the time of order acknowledgement.

Purchasers are solely responsible for the choice, selection, and use of ST products and ST assumes no liability for application assistance or the design of Purchasers' products.

No license, express or implied, to any intellectual property right is granted by ST herein.

Resale of ST products with provisions different from the information set forth herein shall void any warranty granted by ST for such product.

ST and the ST logo are trademarks of ST. All other product or service names are the property of their respective owners.

Information in this document supersedes and replaces information previously supplied in any prior versions of this document.

© 2018 STMicroelectronics - All rights reserved

4/4 DB3708 Rev 1

# **Mouser Electronics**

**Authorized Distributor** 

Click to View Pricing, Inventory, Delivery & Lifecycle Information:

STMicroelectronics: SPC572L-DISP